**1.** [Iserles 3.1] Find the order of the following quadrature formulae:

(i) 
$$
\int_0^1 f(\tau)d\tau = \frac{1}{6}f(0) + \frac{2}{3}f(\frac{1}{2}) + \frac{1}{6}f(1)
$$

Recall that a quadrature method is said to be order *p* if it is exact for polynomials up to degree  $p-1$ . Therefore, it is enough to compute the integral and quadrature formula for functions  $f(x) = x^n$  and report the first value of *n* for which they differ. For convenience and practice with a computer algebra system we do this using Mathematica.

The Mathematica script

```
1 qmethod = Function[f, 1/6*f[0] + 2/3*f[1/2] + 1/6*f[1]]
2 intexact = Function[f, Integrate[f[tau], {tau, 0, 1}]]
3 For[n = 0, n < 16, n++4 f = Function[x, Evaluate[x^n]];
5 ap = qmethod[f];
6 \qquad ex = \text{intexact}[f];7 Print["n=", n, " ap=", ap, " ex=", ex];
8 If[ap - ex == 0, Null, Break[], Break[]]
9 ]
10 Print["The order is ", n]
  produces the output
  Wolfram Language 12.1.1 Engine for Linux ARM (32-bit)
  Copyright 1988-2020 Wolfram Research, Inc.
  In[1]: = qmethod = Function[f, 1/6*f[0] + 2/3*f[1/2] + 1/6*f[1]]1
                              2 f[-]
                     1 f[0] 2 1 f[1]
  Out[1]= Function[f, ------ + ------ + ------]
                        6 3 6
  In[2]:= intexact = Function[f, Integrate[f[tau], {tau, 0, 1}]]
  Out[2]= Function[f, Integrate[f[tau], {tau, 0, 1}]]
  In[3]: = For[n = 0, n < 16, n++,f = Function[x, Evaluate[x^n]];
             ap = qmethod[f];ex = intexact[f];
              Print["n=", n, " ap=", ap, " ex=", ex];
              If[ap - ex == 0, Null, Break[], Break[]]
          ]
  n=0 ap=1 ex=1
```

```
1 1
  n=1 ap=- ex=-2 2
         1 1
  n=2 ap=- ex=-
         3 3
         1 1
  n=3 ap=- ex=-4 4
         5 1
  n=4 ap=-- ex=-
         24 5
  In[4]:= Print["The order is ", n]
  The order is 4
  In[5]:=Therefore the method is order 4.
      (iii) \int_1^10
               f(\tau)d\tau=\frac{1}{8}\frac{1}{8}f(0) + \frac{3}{8}f(\frac{1}{3})(\frac{1}{3}) + \frac{3}{8}\frac{3}{8}f(\frac{2}{23}) + \frac{1}{8}\frac{1}{8}f(1)The Mathematica script
_1 qmethod = Function[f, 1/8*f[0] + 3/8f[1/3] + 3/8*f[2/3] + 1/8*f[1]]
2 intexact = Function[f, Integrate[f[tau], {tau, 0, 1}]]
3 \text{ For } [n = 0, n < 16, n++,4 f = Function[x, Evaluate[x^n]];
5 ap = qmethod[f];
6 \qquad ex = \text{intexact}[f];7 Print["n=", n, " ap=", ap, " ex=", ex];
8 If[ap - ex == 0, Null, Break[], Break[]]
9 ]
10 Print["The order is ", n]
  produces the output
  Wolfram Language 12.1.1 Engine for Linux ARM (32-bit)
  Copyright 1988-2020 Wolfram Research, Inc.
  In[1]: qmethod = Function[f, 1/8*f[0] + 3/8f[1/3] + 3/8*f[2/3] + 1/8*f[1]]
                                     1 2
                                 3 f[-] 3 f[-]
                       1 f[0] 3 3 1 f[1]
  Out[1]= Function[f, ------ + ------ + ------ + ------]
                         8 8 8 8
```

```
In[2]: = intexact = Function[f, Integrate[f[tau], {tau, 0, 1}]]
  Out[2]= Function[f, Integrate[f[tau], {tau, 0, 1}]]
  In[3]: = For[n = 0, n < 16, n++,f = Function[x, Evaluate[x^n]];ap = qmethod[f];ex = interest[f];Print["n=", n, " ap=", ap, " ex=", ex];
                If[ap - ex == 0, Null, Break[], Break[]]
           \mathbf{I}n=0 ap=1 ex=1
          1 1
  n=1 ap=- ex=-2 2
          1 1
  n=2 ap=- ex=-
          3 3
          1 1
  n=3 ap=- ex=-4 4
          11 1
  n=4 ap=-- ex=-
          54 5
  In[4]:= Print["The order is ", n]
  The order is 4
  In[5]:=Therefore the method is order 4.
      (iii) \int_1^10
               f(\tau)d\tau=\frac{2}{3}\frac{2}{3} f(\frac{1}{4})(\frac{1}{4}) - \frac{1}{3}rac{1}{3}f(\frac{1}{2})(\frac{1}{2}) + \frac{1}{6}\frac{1}{6} f\left(\frac{3}{4}\right)\frac{3}{4}The Mathematica script
1 qmethod = Function[f, 2/3*f[1/4] - 1/3*f[1/2] + 2/3*f[3/4]]
2 intexact = Function[f, Integrate[f[tau], {tau, 0, 1}]]
3 For[n = 0, n < 16, n++4 f = Function[x, Evaluate[x^n]];
5 ap = qmethod[f];
6 \qquad ex = \text{intexact}[f];7 Print["n=", n, " ap=", ap, " ex=", ex];
8 If[ap - ex == 0, Null, Break[], Break[]]
9 ]
```

```
10 Print["The order is ", n]
  produces the output
  Wolfram Language 12.1.1 Engine for Linux ARM (32-bit)
  Copyright 1988-2020 Wolfram Research, Inc.
  In[1]: = qmethod = Function[f, 2/3*f[1/4] - 1/3*f[1/2] + 2/3*f[3/4]]
                         1 1 3
                    2 f[-] 1 f[-] 2 f[-]
                        4 2 4
 Out[1]= Function[f, ------ - ------ + ------]
                      3 3 3
  In[2]: = intexact = Function[f, Integrate[f[tau], {tau, 0, 1}]]
  Out[2]= Function[f, Integrate[f[tau], {tau, 0, 1}]]
  In[3]:= For[n = 0, n < 16, n++,f = Function[x, Evaluate[x^n]];
             ap = qmethod[f];ex = interest[f];Print["n=", n, " ap=", ap, " ex=", ex];
             If[ap - ex == 0, Null, Break[], Break[]]
         \mathbf{l}n=0 ap=1 ex=1
        1 1
  n=1 ap=- ex=-2 2
        1 1
  n=2 ap=- ex=-3 3
        1 1
  n=3 ap=- ex=-4 4
        37 1
  n=4 ap=--- ex=-
        192 5
  In[4]:= Print["The order is ", n]
  The order is 4
  In[5]:=Therefore the method is order 4.
```

```
(iv) \int_{0}^{\infty}0
                        f(\tau)e^{-\tau}d\tau = \frac{5}{3}\frac{5}{3}f(1) - \frac{3}{2}\frac{3}{2}f(2) + f(3) - \frac{1}{6}\frac{1}{6}f(4)
```
The Mathematica script

```
1 qmethod = Function[f, 5/3*f[1] - 3/2*f[2] + f[3] - 1/6*f[4]]
2 intexact = Function[f, Integrate[f[tau]*Exp[-tau], {tau, 0, Infinity}]]
3 For[n = 0, n < 16, n++4 f = Function[x, Evaluate[x^n]];
5 ap = qmethod[f];
6 \qquad ex = \text{intexact}[f];7 Print["n=", n, " ap=", ap, " ex=", ex];
8 If[ap - ex == 0, Null, Break[], Break[]]
9 ]
10 Print["The order is ", n]
  produces the output
  Wolfram Language 12.1.1 Engine for Linux ARM (32-bit)
  Copyright 1988-2020 Wolfram Research, Inc.
  In[1]: = qmethod = Function[f, 5/3*f[1] - 3/2*f[2] + f[3] - 1/6*f[4]]
                     5 f[1] 3 f[2] 1 f[4]
  Out[1]= Function[f, ------ - ------ + f[3] - ------]
                       3 2 6
  In[2]: intexact = Function[f, Integrate[f[tau]*Exp[-tau], {tau, 0, Infinity}]]
  Out[2]= Function[f, Integrate[f[tau] Exp[-tau], {tau, 0, Infinity}]]
  In[3]:= For[n = 0, n < 16, n++,f = Function[x, Evaluate[x^n]];ap = qmethod[f];ex = intexact[f];
              Print["n=", n, " ap=", ap, " ex=", ex];
              If[ap - ex == \theta, Null, Break[], Break[]]
          ]
  n=0 ap=1 ex=1
  n=1 ap=1 ex=1
  n=2 ap=2 ex=2n=3 ap=6 ex=6
  n=4 ap=16 ex=24
  In[4]:= Print["The order is ", n]
  The order is 4
```
 $In[5]:=$ 

Therefore the method is order 4.

**2.** [Iserles 3.6] Determine all choices of *A*, *b* and *c* such that the resulting two-stage IRK method is order  $p \geq 3$ .

The general form of a two-stage IRK method is

$$
k_1 = f(t_n + hc_1, y_n + h(a_{11}k_1 + a_{12}k_2))
$$
  
\n
$$
k_2 = f(t_n + hc_2, y_n + h(a_{21}k_1 + a_{22}k_2))
$$
  
\n
$$
y_{n+1} = y_n + h(b_1k_1 + b_2k_2)
$$

where for consistency we already know that

$$
c_1 = a_{11} + a_{12}
$$
,  $c_2 = a_{21} + a_{22}$  and  $1 = b_1 + b_2$ .

Eliminating  $c_1$ ,  $c_2$  and  $b_2$  leaves five variables that may be used to satisfy the required order conditions. To this end we consider the truncation error

$$
\tau(h) = y(t + h) - y(t) - h(b_1k_1 + b_2k_2)
$$

where  $k_1$  and  $k_2$  are viewed as implicit functions of  $h$  and  $t$  such that

$$
k_1 = f(t + hc_1, y(t) + h(a_{11}k_1 + a_{12}k_2))
$$
  
\n
$$
k_2 = f(t + hc_2, y(t) + h(a_{21}k_1 + a_{22}k_2)).
$$

Now, expand  $\tau$  about  $h = 0$  as

$$
\tau(h) = \tau(0) + h\tau'(0) + \frac{h^2}{2!}\tau''(0) + \frac{h^3}{3!}\tau^{(3)}(0) + \mathcal{O}(h^4)
$$

and then find conditions on the remaining parameters such that

$$
\tau(0) = 0,
$$
  $\tau'(0) = 0,$   $\tau''(0) = 0$  and  $\tau^{(3)}(0) = 0.$ 

This we do using a computer algebra system as follows:

To ensure  $\tau''(0) = 0$  we obtain the condition

$$
1 + 2a_{21}(-1 + b1) + 2a_{22}(-1 + b_1) - 2a_{11}b_1 - 2a_{12}b1 = 0
$$

and use this to eliminate  $b_1$  as

$$
b_1 = \frac{-1 + 2a_{21} + 2a_{22}}{2(a_{11} + a_{12} - a_{21} - a_{22})}
$$

To ensure  $\tau'''(0) = 0$  we first obtain the condition

$$
2 - 3a_{21} - 3a_{22} + a_{11}(-3 + 6a_{21} + 6a_{22}) + a_{12}(-3 + 6a_{21} + 6a_{22}) = 0
$$

and use this to eliminate *a*<sup>12</sup> as

$$
a_{12} = \frac{-2 + 3a_{11} + 3a_{21} - 6a_{11}a_{21} + 3a_{22} - 6a_{11}a_{22}}{3(-1 + 2a_{21} + 2a_{22})}.
$$

This leads to another condition

$$
-1 - 6a_{21}^2 + a_{21}(6 - 12a_{22}) + 5a_{22} - 6a_{22}^2 + 3a_{11}(-1 + 2a_{21} + 2a_{22})^2 = 0
$$

which we then use to eliminate  $a_{11}$  as

$$
a_{11} = \frac{1 + 6a_{21}^2 - 5a_{22} + 6a_{22}^2 + 6a_{21}(-1 + 2a_{22})}{3(-1 + 2a_{21} + 2a_{22})^2}.
$$

This leaves two variables  $a_{21}$  and  $a_{22}$  that corresponding to a two-parameter family of IRK methods of order  $p \geq 3$ . Note that one could eliminate other variables in favor of the ones used here. This would lead to the same two-parameter family of IRK methods, just parameterized in a different way.

For reference, the Mathematica script used for the above calculations was

```
1 ode=y'->Function[t,f[t,y[t]]]
2 eq1=k1[h]==f[t+c1*h,y[t]+h*(a11*k1[h]+a12*k2[h])]
3 eq2=k2[h]==f[t+c2*h,y[t]+h*(a21*k1[h]+a22*k2[h])]
4 r=y[t+h]-y[t]-h*(b1*k1[h]+b2*k2[h])
5 c1=a11+a12
6 c2=a21+a22
7 b2=1-b1
8 ode
9 eq1
10 eq2
11 r
12 deq1=D[eq1,h]/.ode
13 deq2=D[eq2,h]/.ode
14 dk1=Solve[{deq1,deq2},{k1'[h],k2'[h]}][[1]][[1]];
15 dk2=Solve[{deq1,deq2},{k1'[h],k2'[h]}][[1]][[2]];
16 sk1=k1[0]->f[t,y[t]]
17 sk2=k2[0]->f[t,y[t]]
18 dr=D[r,h]/.{ode,dk1,dk2};
19 Simplify[dr/.h->0/.{sk1,sk2}]
20 d2r=D[dr,h]/.{ode,dk1,dk2};
21 d2r0=Simplify[d2r/.h->0/.{sk1,sk2}]
22 cond4=Coefficient[d2r0,Derivative[1,0][f][t,y[t]]]=0
```

```
23 sub4=Solve[cond4,b1][[1]][[1]]
24 newb1=b1/.sub4
25 b1=newb1
26 Simplify[d2r0]
27 d3r=D[d2r,h]/.{ode,dk1,dk2};
28 d3r0=Simplify[d3r/.h->0/.{sk1,sk2}]
29 cond5=Simplify[Coefficient[d3r0,Derivative[2,0][f][t,y[t]]]]==0
30 sub5=Solve[cond5,a12][[1]][[1]]
31 newa12=a12/.sub5
32 a12=newa12
33 d3r00=Simplify[d3r0]
34 cond6=Coefficient[
35 Coefficient[d3r00,Derivative[0,1][f][t,y[t]]],
36 Derivative[1,0][f][t,y[t]]]==0
37 sub6=Solve[cond6,a11][[1]][[1]]
38 newa11=Simplify[a11/.sub6]
39 a11=newa11
40 Simplify[d3r00]
  and the resulting output
  Wolfram Language 12.1.1 Engine for Linux ARM (32-bit)
  Copyright 1988-2020 Wolfram Research, Inc.
  In[1]:=ode=y'-\rightarrow Function[t,f[t,y[t]]]Out[1] = y' -> Function[t, f[t, y[t]]]In[2]:= eq1=k1[h] == f[t+c1*h, y[t]+h*(a11*k1[h]+a12*k2[h])]Out[2] = k1[h] == f[cl h + t, h (all k1[h] + a12 k2[h]) + y[t]]In[3]: = eq2=k2[h] == f[t+c2*h, y[t]+h*(a21*k1[h]+a22*k2[h])]Out[3] = k2[h] == f[c2 h + t, h (a21 k1[h] + a22 k2[h]) + y[t]]In[4]: = r=y[t+h]-y[t]-h*(b1*k1[h]+b2*k2[h])Out[4] = -(h (b1 k1[h] + b2 k2[h])) - y[t] + y[h + t]In[5]: = C1 = a11 + a120ut[5] = a11 + a12In[6]: = c2=a21+a22
```

```
0ut[6] = a21 + a22In[7]:= b2=1-b10ut[7] = 1 - b1In[8]:=odeOut[8] = y' -> Function[t, f[t, y[t]]]
In[9]:= eq1Out[9] = k1[h] == f[(a11 + a12) h + t, h (a11 k1[h] + a12 k2[h]) + y[t]]In[10]:= eq2Out[10]= k2[h] == f[(a21 + a22) h + t, h (a21 k1[h] + a22 k2[h]) + y[t]]
In[11]:= rOut[11] = -(h (b1 k1[h] + (1 - b1) k2[h])) - y[t] + y[h + t]In[12]:= deq1=D[eq1,h]/.ode
Out[12] = k1'[h] == (all k1[h] + al2 k2[h] + h (all k1'[h] + al2 k2'[h]))
       (0,1)> f [(a11 + a12) h + t, h (a11 k1[h] + a12 k2[h]) + y[t]] +
                  (1,0)
> (all + al2) f [(all + al2) h + t, h (all k1[h] + al2 k2[h]) + y[t]]
In [13]: = deg2 = D[eq2, h]/.odeOut[13] = k2' [h] == (a21 k1[h] + a22 k2[h] + h (a21 k1'[h] + a22 k2'[h]))(0,1)> f [(a21 + a22) h + t, h (a21 k1[h] + a22 k2[h]) + y[t]] +
                  (1,0)
> (a21 + a22) f [(a21 + a22) h + t, h (a21 k1[h] + a22 k2[h]) + y[t]]
In[14]:= dk1=Solve[{deq1,deq2},{k1'[h],k2'[h]}][[1]][[1]];
```

```
In[15]:= dk2=Solve[{deq1,deq2},{k1'[h],k2'[h]}][[1]][[2]];
In[16]:= sk1=k1[0]->f[t,y[t]]Out[16] = k1[0] \rightarrow f[t, y[t]]In[17]:= sk2=k2[0]-f[t,y[t]]Out[17] = k2[0] \rightarrow f[t, y[t]]In[18]: = dr = D[r,h]/.{ode,dk1,dk2};
In[19]: = Simplify[dr/.h->0/.{}sk1,sk2]0ut[19] = 0In[20]:= d2r=D[dr,h]/.{ode,dk1,dk2};
In[21]:= d2r0=Simplify[d2r/.h->0/.{sk1,sk2}]
Out[21] = (1 + 2 a21 (-1 + b1) + 2 a22 (-1 + b1) - 2 a11 b1 - 2 a12 b1)(0,1) (1,0)> (f[t, y[t]] f [t, y[t]] + f [t, y[t]])
In[22]:= cond4=Coefficient[d2r0,Derivative[1,0][f][t,y[t]]]=0Out[22] = 1 + 2 a21 (-1 + b1) + 2 a22 (-1 + b1) - 2 a11 b1 - 2 a12 b1 == 0In[23]: = sub4=Solve[cond4, b1] [[1]] [[1]]]-(-1 + 2 a21 + 2 a22)Out[23]= b1 -> -------------------------
              2 (a11 + a12 - a21 - a22)
In[24]:= newbl=b1/.sub4-(-1 + 2 a21 + 2 a22)Out[24]= -------------------------
        2 (a11 + a12 - a21 - a22)
In[25]:= b1=newb1
```

```
-(-1 + 2 a21 + 2 a22)0ut<sup>[25]</sup> = ---------------------------
        2 (a11 + a12 - a21 - a22)
In[26]:= Simplify[d2r0]0ut[26] = 0In[27]:= d3r=D[d2r,h]/.{ode,dk1,dk2};
In[28]:= d3r0=Simplify[d3r/.h->0/.{sk1,sk2}]
Out[28] = ((2 - 3 a21 - 3 a22 + a11 (-3 + 6 a21 + 6 a22) +2(0,2)> al2 (-3 + 6 a21 + 6 a22)) f[t, y[t]] f [t, y[t]]) / 2 +
                                             (0,1)
> (1 - 6 al2 a21 - 3 a22 + al1 (-3 + 6 a22)) f [t, y[t]]
      (1,0)
> f [t, y[t]] + f[t, y[t]]
                                                (0,1) 2
> ((1 - 6 al2 a21 - 3 a22 + al1 (-3 + 6 a22)) f [t, y[t]] +
> (2 - 3 a21 - 3 a22 + a11 (-3 + 6 a21 + 6 a22) +
                                    (1,1)
> a12 (-3 + 6 a21 + 6 a22)) f [t, y[t]]) +
> ((2 - 3 a21 - 3 a22 + a11 (-3 + 6 a21 + 6 a22) + a12 (-3 + 6 a21 + 6 a22))(2,0)
> f [t, y[t]]) / 2
In [29]: = cond5=Simplify [Coefficient [d3r0, Derivative[2,0][f][t,y[t]]]] == 00ut[29]=
     2 - 3 a21 - 3 a22 + a11 (-3 + 6 a21 + 6 a22) + a12 (-3 + 6 a21 + 6 a22)
> -----------------------------------------------------------------------\
```
Math 467/667: Homework 1 Solutions  $>$  == 0 In[30]:= sub5=Solve[cond5,a12][[1]][[1]]  $-2 + 3$  all  $+ 3$  a2l  $- 6$  all a2l  $+ 3$  a22  $- 6$  all a22 Out[30]= a12 -> -------------------------------------------------- 3 (-1 + 2 a21 + 2 a22) In[31]:= newa12=a12/.sub5  $-2 + 3$  all  $+ 3$  a2l  $- 6$  all a2l  $+ 3$  a22  $- 6$  all a22 Out[31]= -------------------------------------------------- 3 (-1 + 2 a21 + 2 a22) In[32]:= a12=newa12  $-2 + 3$  all  $+ 3$  a2l  $- 6$  all a2l  $+ 3$  a22  $- 6$  all a22 Out[32]= -------------------------------------------------- 3 (-1 + 2 a21 + 2 a22)  $In[33]:= d3r00 = Simply [d3r0]$ 2 2  $Out[33] = ((-1 - 6 a21 + a21 (6 - 12 a22) + 5 a22 - 6 a22 +$  $2(0,1)$  $>$  3 all  $(-1 + 2$  a2l  $+ 2$  a22)  $)$  f [t, y[t]]  $(0,1)$   $(1,0)$ > (f[t, y[t]] f [t, y[t]] + f [t, y[t]])) / (-1 + 2 a21 + 2 a22) In[34]:= cond6=Coefficient[ Coefficient[d3r00,Derivative[0,1][f][t,y[t]]],  $Derivative[1,0][f][t,y[t]]]=0$ 2 2  $Out[34] = (-1 - 6 a21 + a21 (6 - 12 a22) + 5 a22 - 6 a22 +$ 2  $>$  3 all  $(-1 + 2 a21 + 2 a22)$  ) /  $(-1 + 2 a21 + 2 a22) = 0$  $In[35]: = sub6 = Solve[cond6, a11][[1]][1]$ 

1 6 a21 a21 (6 - 12 a22) Out[35]= a11 -> (------------------ + ------------------ - ------------------ -  $-1 + 2$  a21 + 2 a22  $-1 + 2$  a21 + 2 a22  $-1 + 2$  a21 + 2 a22 2 5 a22 6 a22 > ------------------ + ------------------) / (3 (-1 + 2 a21 + 2 a22))  $-1 + 2 a21 + 2 a22 -1 + 2 a21 + 2 a22$ In[36]:= newa11=Simplify[a11/.sub6] 2 2  $1 + 6$  a21 - 5 a22 + 6 a22 + 6 a21 (-1 + 2 a22) Out[36]= ------------------------------------------------ 2 3 (-1 + 2 a21 + 2 a22) In[37]:= a11=newa11 2 2  $1 + 6$  a21 - 5 a22 + 6 a22 + 6 a21 (-1 + 2 a22) Out[37]= ------------------------------------------------ 2 3 (-1 + 2 a21 + 2 a22)  $In[38]:= Simplyify[d3r00]$  $0$ ut $[38] = 0$  $In[39]:=$ 

**3.** [Iserles 3.7] Write the theta method

$$
y_{n+1} = y_n + h \big[ \theta f(t_n, y_n) + (1 - \theta) f(t_{n+1}, y_{n+1}) \big]
$$

as a Runge–Kutta method.

Applying  $f(t_{n+1}, \cdot)$  to both sides of the theta method yields

$$
f(t_{n+1}, y_{n+1}) = f(t_{n+1}, y_n + h[\theta f(t_n, y_n) + (1-\theta)f(t_{n+1}, y_{n+1})])
$$

Now writing

$$
k_1 = f(t_n, y_n)
$$
 and  $k_2 = f(t_{n+1}, y_{n+1})$ 

yields the IRK method

$$
k_1 = f(t_n, y_n)
$$
  
\n
$$
k_2 = f(t_n + h, y_n + h(\theta k_1 + (1 - \theta) k_2))
$$
  
\n
$$
y_{n+1} = y_n + h(\theta k_1 + (1 - \theta) k_2)).
$$

In tableau form this scheme may be expressed

$$
\begin{array}{c|c}\n0 \\
1 & \theta \\
\hline\n\end{array}\n\quad\n\begin{array}{c}\n1-\theta \\
\hline\n\end{array}
$$

.

- **4.** Complete the multi-part question about Gaussian quadrature:
	- (i) Make the change of variables  $y = \tan z$  so that

$$
\int_0^{\pi/2} \frac{dz}{\sqrt{1 + \tan z}} = \int_0^\infty g(y) dy.
$$

Write down an explicit formula for *g*(*y*).

Since  $y = \tan z$  it follows that  $z = \arctan y$ . Consequently

$$
dz = \frac{dy}{1+y^2}
$$
,  $\lim_{z \nearrow \pi/2} \tan z = \infty$  and  $\tan 0 = 0$ 

imply

$$
\int_0^{\pi/2} \frac{dz}{\sqrt{1 + \tan z}} = \int_0^\infty \frac{1}{\sqrt{1 + y}} \cdot \frac{dy}{1 + y^2}.
$$

It follows that

$$
g(y) = \frac{1}{(1+y^2)\sqrt{1+y}}.
$$

**(ii)** Show the further change of variables

$$
x = \frac{2y}{1+y} - 1
$$

transforms the integral above into the form

$$
\int_0^\infty g(y)dy = \int_{-1}^1 h(x)\sqrt{1-x}\,dx.
$$

Write down an explicit formula for *h*(*x*).

Solving for *y* in terms of *x* yields

$$
1 + x = \frac{2y}{1+y}
$$
,  $(1+x)(1+y) = 2y$  so  $y = \frac{1+x}{1-x}$ .

Therefore

$$
dy = \frac{2dx}{(1-x)^2}
$$
,  $\lim_{y \to \infty} \left(\frac{2y}{1+y} - 1\right) = 1$  and  $\frac{2 \cdot 0}{1+0} - 1 = -1$ 

imply

$$
\int_0^{\infty} g(y) dy = \int_{-1}^1 g\left(\frac{1+x}{1-x}\right) \cdot \frac{2dx}{(1-x)^2}.
$$

Since

$$
g\left(\frac{1+x}{1-x}\right) = \frac{1}{\left(1+\left(\frac{1+x}{1-x}\right)^2\right)\sqrt{1+\frac{1+x}{1-x}}}
$$
  
= 
$$
\frac{(1-x)^2}{(1-x)^2+(1+x)^2} \cdot \frac{\sqrt{1-x}}{\sqrt{1-x+1+x}} = \frac{(1-x)^2\sqrt{1-x}}{2\sqrt{2}(1+x^2)},
$$

we obtain

$$
\int_0^{\infty} g(y) dy = \int_{-1}^1 \frac{\sqrt{1-x}}{\sqrt{2}(1+x^2)} dx.
$$

Consequently,

$$
h(x) = \frac{1}{\sqrt{2}(1+x^2)}.
$$

**(iii)** Define the weighted inner product and norm as

$$
(\alpha, \beta) = \int_{-1}^{1} \alpha(x)\beta(x)\sqrt{1-x} dx
$$
 and  $||\alpha|| = \sqrt{(\alpha, \alpha)}$ 

Find the orthogonal polynomials  $p_n$  of degree *n* with respect to this inner product for  $n = 0, 1, \ldots, 6$ .

The Mathematica script

```
1 dp = Function[{p, q}, Integrate[p*q*Sqrt[1-x], {x, -1, 1}]]
2 nm = Function[p, Sqrt[dp[p, p]]]
3 n = 64 For[k = 0, k <= n, k++,5 u[k] = x^k6 ]
7 For[j = 0, j \le n, j++)8 \text{ V}[j] = u[j];9 For[k = 0, k < j, k++,
10 v[j] = v[j] - dp[u[j], p[k]] * p[k]11 ];
12 p[j] = Simplify[v[j]/nm[v[j]]]
13 ]
14 For[j = 0, j <= n, j++,
15 Print["p[", j, "] = ", p[j]]
16 ]
```
performs Gram–Schmidt orthogonalization to obtain the desired polynomials as

Wolfram Language 12.1.1 Engine for Linux ARM (32-bit) Copyright 1988-2020 Wolfram Research, Inc.

 $In[1]:= dp = Function[\{p, q\}, Integrate[p*q*Sqrt[1-x], \{x, -1, 1\}]]$ 

```
Out[1]= Function[{p, q}, Integrate[p q Sqrt[1 - x], {x, -1, 1}]]
In[2]:= nm = Function[p, Sqrt[dp[p, p]]]Out[2]= Function[p, Sqrt[dp[p, p]]]
In[3]:= n = 60ut[3]= 6
In[4]:= For[k = 0, k <= n, k++,u[k] = x^k]
In[5]:= For[j = 0, j <= n, j++)v[j] = u[j];For[k = 0, k < j, k++,v[j] = v[j] - dp[u[j], p[k]] * p[k]];
           p[j] = Simplify[v[j]/nm[v[j]]]]
In[6]: = For[j = 0, j \leq n, j++)Print["p[", j, "] = ", p[j]]]
      Sqrt[3]
p[0] = -------
         1/4
       2 2
       Sqrt[7] (1 + 5 x)
p[1] = ------------------
              1/4
            8 2
                                 2
       Sqrt[11] (-17 + 14 x + 63 x )
p[2] = -----------------------------
                     1/4
                  64 2
                                  2 3
       Sqrt[15] (-23 - 225 x + 99 x + 429 x )
p[3] = ---------------------------------------
                          1/4
                      256 2
```
2 3 4 Sqrt[19] (827 - 1364 x - 9438 x + 2860 x + 12155 x ) p[4] = ------------------------------------------------------ 1/4 4096 2 2 3 4 5 Sqrt[23] (1207 + 17615 x - 15210 x - 90610 x + 20995 x + 88179 x ) p[5] = --------------------------------------------------------------------- 1/4 16384 2 2 3 4  $p[6] = (3 \text{ Sqrt}[3] (-22181 + 54930 x + 512805 x - 303620 x - 1661835 x +$ 5 6 1/4 > 312018 x + 1300075 x )) / (131072 2 )

 $In [7] :=$ 

(iv) Find the six roots  $x_k$  of  $p_6$  and the corresponding weights  $w_k$  for  $k = 1, 2, \ldots, 6$ such that

$$
\int_{-1}^{1} x^j \sqrt{1-x} \, dx = \sum_{k=1}^{6} w_k x_k^j \qquad \text{for} \qquad j = 0, 1, \dots, 11.
$$

Modifications of the previous Mathematica script

```
1 dp = Function[{p, q}, Integrate[p*q*Sqrt[1-x], {x, -1, 1}]];
2 nm = Function[p, Sqrt[dp[p, p]]];
3 n = 6;4 For[k = 0, k <= n, k++,
5 \text{u[k]} = x^k6 ]
7 For[j = 0, j \leq n, j++)8 \text{ } v[j] = u[j];9 For[k = 0, k < j, k++,
10 v[j] = v[j] - dp[u[j], p[k]] * p[k]11 ];
12 p[j] = Simplify[v[j]/nm[v[j]]]
13 ]
14 xs=Solve[p[n]==0,x];
15
16 Print["X = ["]; For[k = 1, k <= n, k++,
17 Print[" ",N[x/.xs[[k]],17]]
18 ]; Print["]"]
19
```

```
20 Print["B = ["]; For[j = 0, j <= 11, j++,
21 b = Integrate[x^j*Sqrt[1-x], \{x, -1, 1\}];
22 Print[" ",N[b,17]]
23 ]; Print["]"]
```
to obtain the roots of  $p_6$  as well as the values

$$
b_j = \int_{-1}^1 x^j \sqrt{1-x} \, dx
$$

yields

```
Wolfram Language 12.1.1 Engine for Linux ARM (32-bit)
Copyright 1988-2020 Wolfram Research, Inc.
In[1]:= dp = Function[\{p, q\}, Integrate[p*q*Sqrt[1-x], \{x, -1, 1\}]];In[2]:= nm = Function[p, Sqrt[dp[p, p]]];In[3]:= n = 6;In[4]:= For[k = 0, k <= n, k++,u[k] = x^k\mathbf{I}In[5]:= For[j = 0, j <= n, j++)v[j] = u[j];For[k = 0, k < j, k++,v[j] = v[j] - dp[u[j], p[k]] * p[k]];
            p[j] = Simplify[v[j]/nm[v[j]]]]
In[6]: = xs = Solve[p[n] == 0, x];In [7] :=In[7]:= Print["X = ["]; For[k = 1, k <= n, k++,Print[" ",N[x/.xs[[k]],17]]
        ]; Print["]"]
X = [-0.93723257039042295
    -0.68397364451314330
    -0.28505487108731684
    0.17477465224111716
    0.59770850453551940
    0.89377792921424653
```

```
]
In[8]:=In[8]:= Print["B = ["]; For[j = 0, j <= 11, j++)b = Integrate[x^j * Sqrt[1-x], {x, -1, 1}];
            Print[" ",N[b,17]]
        ]; Print["]"]
B = \Gamma1.8856180831641267
    -0.37712361663282535
    0.59262282613729697
    -0.23345747696317760
    0.34447222125335995
    -0.17016400284298313
    0.24099241435843884
    -0.13429179108671979
    0.18464134695288756
    -0.11111000020668591
    0.14933279327646356
    -0.094861311896407273
```
]

## $In[9] :=$

The corresponding values of  $x_k$  and  $b_j$  are then plugged into Julia to obtain the weights  $w_k$  along with a verification of the accuracy of the method. In particular, the program

```
1 using Printf
2
3 X = [ -0.93723257039042295, -0.68397364451314330, -0.28505487108731684,
4 0.17477465224111716, 0.59770850453551940, 0.89377792921424653 ]
5 B = [ 1.8856180831641267, -0.37712361663282535, 0.59262282613729697,6 -0.23345747696317760, 0.34447222125335995, -0.17016400284298313,
7 0.24099241435843884, -0.13429179108671979, 0.18464134695288756,
8 \qquad \qquad -0.11111000020668591, 0.14933279327646356, -0.094861311896407273 ]9 \text{ V=X}^{\text{T}} \cdot \hat{[0:6;]}10 W=V\B[1:7]
11
12 @printf("%4s %22s\n","k","W[k]")
13 for k=1:6
14 @printf("%4d %22.14e\n",k,W[k])
15 end
16 @printf("\n%4s %22s %22s %22s\n",
17 "j","quad(x^j)","int(x^j)","error")
18 for j=0:11
```

```
19 approx=W'*(x->x^j).(X)
20 error=approx-B[j+1]
21 @printf("%4d %22.14e %22.14e %22.14e\n",
22 j,approx,B[j+1],error)
23 end
```
produces the output

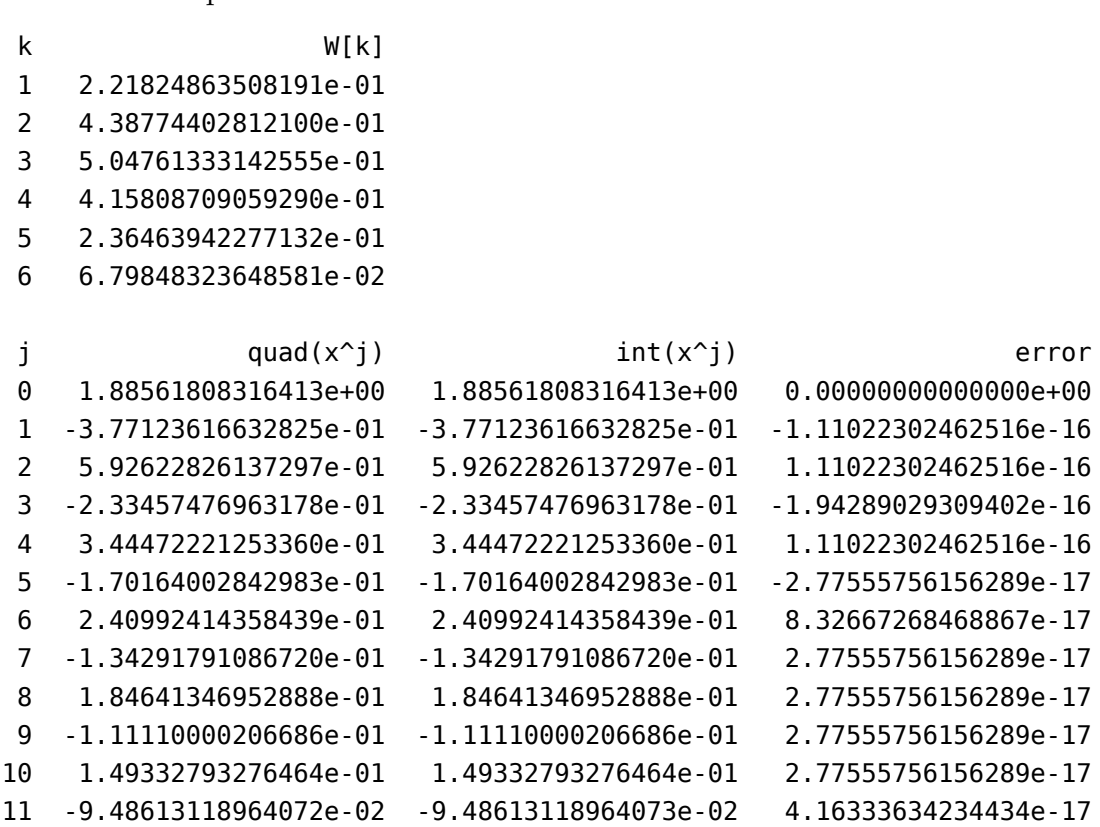

This shows, up to rounding error, that the equality

$$
\int_{-1}^{1} p(x)\sqrt{1-x} \, dx = \sum_{k=1}^{6} w_k x_k^j
$$

is exact for all polynomials *p* of degree 11 or less.

**(v)** Use the weighted six-point Gauss quadrature method and the change of variables developed above to approximate the integral

$$
\int_0^{\pi/2} \frac{dz}{\sqrt{1 + \tan z}} \approx \sum_{k=1}^6 w_k x_k^j.
$$

What is the error in the approximation? Hint: if it's way off, please check all of your work and fix the mistake.

First compute the exact value using Mathematica as

```
Wolfram Language 12.1.1 Engine for Linux ARM (32-bit)
  Copyright 1988-2020 Wolfram Research, Inc.
  In[1]: = r1 = Integrate[1/Sqrt[1 + Tan[z]], {z, 0, Pi/2}]2 Pi 3/2 1
  Out[1] = (----------- + ----------- - 2 (1 - I) ArcTanh[-----------] -
          Sqrt[1 - I] Sqrt[1 + I] Sqrt[1 - I]3/2 1
  > 2 (1 + I) ArcTanh[-----------]) / 4
                            Sqrt[1 + I]In[2]:= Print["exact=", Re[N[r1, 17]]]
  exact=1.06023329227074372
  In[3]:=Copy the exact value of the integral into Julia and modify the previous program to obtain
1 using Printf
2
3 X = [ -0.93723257039042295, -0.68397364451314330, -0.28505487108731684,
4 0.17477465224111716, 0.59770850453551940, 0.89377792921424653 ]
5 B = [ 1.8856180831641267, -0.37712361663282535, 0.59262282613729697,6 -0.23345747696317760, 0.34447222125335995, -0.17016400284298313,
7 0.24099241435843884 ]
8 \text{ V=X}^{\text{T}}. \hat{[0:6;1]}9 W=V\B
10 h(x)=1/(sqrt(2)*(1+x^2))11 exact=1.06023329227074372
12 approx=W' * h. (X)13 error=approx-exact
14 @printf("%22s %22s %22s\n",
15 "approx","exact","error")
16 @printf("%22.14e %22.14e %22.14e\n",
17 approx,exact,error)
  The resulting computation
                approx exact error
```
1.06020035234897e+00 1.06023329227074e+00 -3.29399217706694e-05

computes the error and shows the approximation is good to 5 significant digits.

**5.** [Iserles 4.4] Determine all values of *θ* such that the theta method

$$
y_{n+1} = y_n + h \big[ \theta f(t_n, y_n) + (1 - \theta) f(t_{n+1}, y_{n+1}) \big]
$$

is A-stable.

As this is a simple method, compute the linear stability domain by hand. To do this consider  $y' = \lambda y$  with respect to which the theta method becomes This finite difference has a solution of the form  $y_n = \omega^n$ . Substituting in  $y_n$  and writing  $z = \lambda h$  yields

$$
\omega^{n+1} = \omega^n + z \big[\theta \omega^n + (1 - \theta)\omega^{n+1}\big].
$$

consequently

$$
\omega(1 - z(1 - \theta)) = 1 + z\theta
$$
 so that  $\omega = \frac{1 + z\theta}{1 - z(1 - \theta)}$ .

By definition the linear stability domain is

$$
\mathcal{D}_{\theta} = \left\{ z \in \mathbf{C} : \left| \frac{1 + z\theta}{1 - z(1 - \theta)} \right| < 1 \right\}
$$

and to be A-stable means  $\mathbf{C}^-\subseteq\mathcal{D}_{\theta}$ . It is therefore sufficient to solve for values of  $\theta$  such that this inclusion holds.

Suppose  $z = a + ib$  where  $a < 0$ . Then  $z \in \mathcal{D}_{\theta}$  provided

$$
|1 + (a + ib)\theta|^2 < |1 - (a + ib)(1 - \theta)|^2
$$

or equivalently when

$$
(1+a\theta)^{2} + (b\theta)^{2} < (1-a(1-\theta))^{2} + (b(1-\theta))^{2}.
$$

To solve this inequality in *θ* expand it to obtain

$$
2a - a^2 - b^2 + 2a^2\theta + 2b^2\theta < 0 \qquad \text{or} \qquad \theta < \frac{a^2 + b^2 - 2a}{2(a^2 + b^2)} = \frac{1}{2} - \frac{a}{a^2 + b^2}.
$$

Since  $a < 0$  then any  $\theta \in [0, 1/2]$  satisfies the inequality. On the other hand, if  $\theta > 1/2$ there are values of  $a < 0$  for which the inequality is not satisfied. Therefore, all values of  $\theta$ such that  $\mathbf{C}^- \subseteq \mathcal{D}_{\theta}$  are given by  $\theta \in [0, 1/2]$ .

**6.** [Iserles 4.5] Prove for every *ν*-stage explicit Runge–Kutta method of order *ν* that

$$
r(z) = \sum_{k=0}^{\nu} \frac{1}{k!} z^k \quad \text{for} \quad z \in \mathbf{C}.
$$

After taking  $z = h\lambda$  we have  $r(z)$  is the quantity in brackets from Iserles problem 3.5:

[Iserles 3.5] Suppose that a  $\nu$ -stage ERK method of order  $\nu$  is applied to the linear scalar equation  $y' = \lambda y$  Prove that

$$
y_n = \left[\sum_{k=0}^{\nu} \frac{1}{k!} (h\lambda)^k\right]^n y_0 \quad \text{for} \quad n = 0, 1, \dots
$$

First note that

$$
k_1 = f(t_n, y_n) = \lambda y_n
$$
  
\n
$$
k_2 = f(t_n + c_2h, y_n + ha_{21}k_1) = \lambda(y_n + ha_{21}\lambda y_n) = \lambda(1 + a_{21}h\lambda)y_n
$$

Claim, in general that

$$
k_i = \lambda p_i(h\lambda) y_n
$$

where  $p_i$  is a polynomial of degree  $i - 1$ . As this equality clearly holds for  $k_1$  and  $k_2$ , by induction it is sufficient to show  $k_{i+1}$  follows from the equalities for  $k_1, k_2, \ldots, k_i$ .

$$
k_{i+1} = f\left(t_n + c_{i+1}h, y_n + h\sum_{j=1}^i a_{i+1,j}k_j\right)
$$
  
=  $\lambda \left(y_n + h\sum_{j=1}^i a_{i+1,j}\lambda p_j(h\lambda)y_n\right)$   
=  $\lambda \left(1 + \sum_{j=1}^i a_{i+1,j}h\lambda p_j(h\lambda)\right)y_n = \lambda p_{i+1}(h\lambda)y_n,$ 

where  $p_{i+1}$  is a polynomial of degree *i*. This completes the induction.

The ERK method may now be expressed as

$$
y_{n+1} = y_n + h(b_1k_1 + \dots + b_\nu k_\nu)
$$
  
=  $y_n + h(b_1\lambda p_1(h\lambda)y_n + \dots + b_\nu \lambda p_\nu(h\lambda)y_n)$   
=  $(1 + h\lambda(b_1p_1(h\lambda) + \dots + b_\nu p_\nu(h\lambda)))y_n = r(h\lambda)y_n$ 

where  $r$  is a polynomial of degree  $\nu$ .

Now, since the method is of order *ν* then the truncation error  $\tau_n = \mathcal{O}(h^{\nu+1})$ . Plugging in the exact solution  $y(t) = y_0 e^{\lambda t}$  into the the ERK method yields

$$
\tau_n = y(t_{n+1}) - r(h\lambda)y(t_n) = y_0(e^{h\lambda} - r(h\lambda))e^{\lambda t_n} = \mathcal{O}(h^{\nu+1}).
$$

Solving for  $r(h\lambda)$  yields that

$$
r(h\lambda) = e^{h\lambda} + \mathcal{O}(h^{\nu+1}) = \sum_{k=0}^{\nu} \frac{1}{k!} (h\lambda)^k + \mathcal{O}(h^{\nu+1}).
$$

Finally, since *r* is a polynomial of degree *ν* it follows exactly that

$$
r(h\lambda) = \sum_{k=0}^{\nu} \frac{1}{k!} (h\lambda)^k \quad \text{and consequently} \quad y_n = r(\lambda h)^n y_0 = \left[ \sum_{j=0}^{\nu} \frac{1}{k!} (h\lambda)^k \right]^n y_0.
$$

**7.** [Iserles 4.6] Evaluate explicitly the function *r* for the following Runge–Kutta methods:

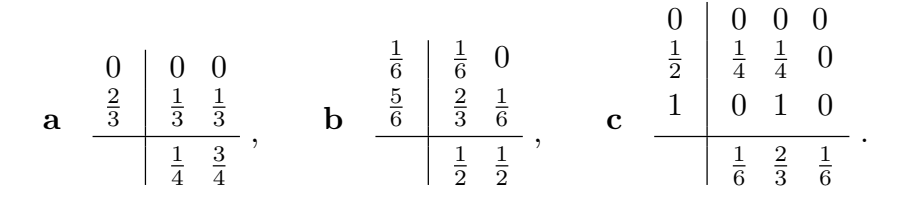

Are any of these methods A-stable?

For method a, the script

```
1 eq1=k1==f[t,y[t]]
2 eq2=k2==f[t+2/3*h,y[t]+h*(1/3*k1+1/3*k2)]
3 method=y[t+h]==y[t]+h*(1/4*k1+3/4*k2)
4 f=Function[{t,y},lambda*y]
5 eq1m=eq1/.{h->1,lambda->z}
6 eq2m=eq2/.{h-1,lambda->z}
7 methodm=method/.{h->1,lambda->z}
8 y=Function[t,w^t]
9 eq1w=eq1m/.t->0
10 eq2w=eq2m/.t->0
11 methodw=methodm/.t->0
12 s1=Solve[{eq1w,eq2w,methodw},{k1,k2,w}]
13 wabs=(Abs[w]/.s1)[[1]]
14 w1abs=wabs/.z->a+I*b
15 p1=ContourPlot[w1abs,{a,-9,1},{b,-5,5},
16 Contours->{1}, ContourShading->{Red, Blue}]
17 Export["hw2p7a.eps",p1,ImageSize->200]
```
produced the graph

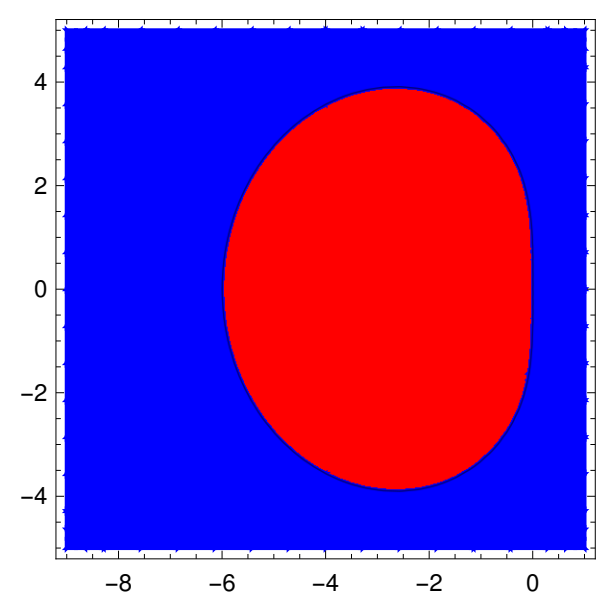

and the output Wolfram Language 12.1.1 Engine for Linux ARM (32-bit) Copyright 1988-2020 Wolfram Research, Inc.  $In[1]:= eq1=k1==f[t,y[t]]$  $Out[1] = k1 == f[t, y[t]]$  $In[2]: = eq2=k2==f[ t+2/3*h, y[t]+h*(1/3*k1+1/3*k2) ]$ 2 h k1 k2  $Out[2] = k2 == f[-- + t, h(-- + -) + y[t]]$ 3 3 3  $In[3]:= method=y[t+h]=-y[t]+h*(1/4*k1+3/4*k2)$ k1 3 k2  $Out[3] = y[h + t] == h (- + - - -) + y[t]$ 4 4  $In[4]: = f=Function[\{t,y\}$ , lambda\*y]  $Out[4] = Function[\{t, y\},$  lambda y]  $In [5]: = eq1m = eq1/ . {h > 1, lambda > z}$  $Out[5] = k1 == z \ y[t]$  $In [6]: = eq2m = eq2/ . {h > 1, lambda > z}$ k1 k2  $Out[6] = k2 == z (- - + - - + y[t])$ 3 3  $In[7]:=  $methodm=  $method/ . {h-1, lambda->z}$$$ k1 3 k2  $0ut[7] = y[1 + t] == - + - - - + y[t]$ 4 4  $In[8]:=$  y=Function $[t,w^t]$ t Out[8]= Function[t, w ]

 $In[9]:=$  eqlw=eqlm/.t->0  $0$ ut $[9] = k1 == z$  $In[10]:= eq2w=eq2m/.t->0$ k1 k2  $Out[10]= k2 == (1 + - - + -) z$ 3 3  $In [11]:= methodw=methodm/.t->0$ k1 3 k2  $Out[11]= w == 1 + - - + - - -$ 4 4  $In[12]: = s1 = Solve[\{eq1w, eq2w, methodw\}, \{k1, k2, w\}]$ 2 2  $3 z + z$   $-(6 + 4 z + z)$ Out[12]= {{k1 -> z, k2 -> -(--------), w -> -----------------}}  $-3 + z$  2  $(-3 + z)$  $In[13]:= wabs = (Abs[w]/.s1)$  [[1]] 2  $6 + 4 z + z$ Abs[------------]  $-3 + z$ Out[13]= ----------------- 2 In $[14] :=$  wlabs=wabs/.z->a+I\*b  $\mathcal{L}$  $6 + 4 (a + I b) + (a + I b)$ Abs[----------------------------] -3 + a + I b Out[14]= --------------------------------- 2  $In[15]:= p1=ContourPlot[wlabs, {a, -9, 1}, {b, -5, 5},$ Contours->{1},ContourShading->{Red,Blue}]

```
Out[15]= -Graphics-
```
 $In[16]: = Export['hw2p7a.eps", p1, ImageSize->200]$ 

Out[16]= hw2p7a.eps

 $In[17]:=$ 

From this output we deduce that

$$
r(z) = -\frac{z^2 + 4z + 6}{2(z - 3)}
$$

but that method a is not A-stable.

For method b, we change the first three lines of the above script to read as

 $1$  eql=kl==f[t+1/6\*h,y[t]+h\*(1/6\*k1)] 2 eq2=k2==f[t+5/6\*h,y[t]+h\*(2/3\*k1+1/6\*k2)]

3 method=y[t+h]==y[t]+h\*(1/2\*k1+1/2\*k2)

The resulting script produced the graph

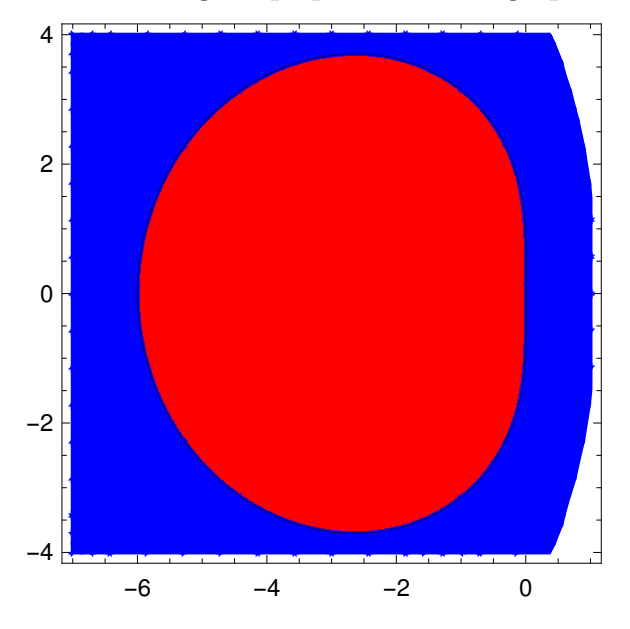

and the output

Wolfram Language 12.1.1 Engine for Linux ARM (32-bit) Copyright 1988-2020 Wolfram Research, Inc.

 $In[1]:= eq1=k1==f[t+1/6*h,y[t]+h*(1/6*k1)]$ 

h h k1

 $Out[1] = k1 == f[- + t, --- + y[t]]$ 6 6  $In[2]: = eq2=k2==f[ t+5/6*h, y[t]+h*(2/3*k1+1/6*k2)]$ 5 h 2 k1 k2  $Out[2] = k2 == f[-- + t, h(---- + -) + y[t]]$ 6 3 6  $In[3]: = method=y[t+h]==y[t]+h*(1/2*k1+1/2*k2)$ k1 k2  $Out[3] = y[h + t] == h (- + - -) + y[t]$ 2 2  $In[4]: = f=Function[\{t,y\}$ , lambda\*y] Out[4]= Function[{t, y}, lambda y]  $In [5]: = eq1m = eq1/ . {h - 1, lambda - > z}$ k1  $Out[5] = k1 == z (- + y[t])$ 6  $In [6]: = eq2m = eq2/ . {h > 1, lambda > z}$ 2 k1 k2  $Out[6] = k2 == z (---- + --- + y[t])$ 3 6  $In [7]: = methodm = method/ .{h->1, lambda->z}$ k1 k2  $0ut[7] = y[1 + t] == - + - +$  + y[t] 2 2  $In[8]:=$  y=Function $[t, w^t]$ t Out[8]= Function[t, w ]  $In[9]:=$  eqlw=eqlm/.t->0

Math 467/667: Homework 1 Solutions

k1  $Out[9] = k1 == (1 + -) z$ 6  $In[10]:= eq2w=eq2m/.t->0$ 2 k1 k2  $Out[10] = k2 == (1 + --- + -) z$ 3 6  $In [11]:= methodw=methodm/.t->0$ k1 k2  $Out[11] = w == 1 + - - + -$ 2 2  $In[12]: = s1 = Solve$   $[eq1w, eq2w, methodw$ ,  $[k1, k2, w]$ 2 2  $-6$  z 18 (2 z + z )  $-36 - 24$  z - 7 z Out[12]= {{k1 -> ------, k2 -> -------------, w -> -(--------------------)}}<br>-6 + z 2  $-6 + z$  2 2  $(-6 + z)$   $(-6 + z)$  $In[13]: = wabs = (Abs[w]/.s1)$  [[1]] 2  $-36 - 24z - 7z$ Out[13]= Abs[-----------------] 2  $(-6 + z)$ In $[14] :=$  wlabs=wabs/.z->a+I\*b 2  $-36 - 24 (a + I b) - 7 (a + I b)$ Out[14]= Abs[---------------------------------] 2  $(-6 + a + I b)$  $In[15]:= p1=ContourPlot[wlabs, {a, -7, 1}, {b, -4, 4},$ Contours->{1},ContourShading->{Red,Blue}] Out[15]= -GraphicsIn[16]:= Export["hw2p7b.eps",p1,ImageSize->200]

 $Out[16] = hw2p7b.eps$ 

In[17]:=

From this output we deduce that

$$
r(z) = -\frac{7z^2 + 24z + 36}{(z - 6)^2}
$$

but that method b is not A-stable.

```
For method c, the script
```

```
1 eq1=k1==f[t,y[t]]
2 eq2=k2==f[t+1/2*h,y[t]+h*(1/4*k1+1/4*k2)]
3 eq3=k3==f[t+h,y[t]+h*k2]
4 method=y[t+h]==y[t]+h*(1/6*k1+2/3*k2+1/6*k3)
5 f=Function[{t,y},lambda*y]
6 eq1m=eq1/.{h->1,lambda->z}
7 eq2m=eq2/.{h->1,lambda->z}
8 eq3m=eq3/.{h->1,lambda->z}
9 methodm=method/.{h->1,lambda->z}
10 y=Function[t,w^t]
11 eq1w=eq1m/.t->0
12 eq2w=eq2m/.t->0
13 eq3w=eq3m/.t->0
14 methodw=methodm/.t->0
15 s1=Solve[{eq1w,eq2w,eq3w,methodw},{k1,k2,k3,w}]
16 wabs=(Abs[w]/.s1)[[1]]17 w1abs=wabs/.z->a+I*b
18 p1=ContourPlot[w1abs,{a,-8,2},{b,-5,5},
19 Contours->{1},ContourShading->{Red,Blue}]
20 Export["hw2p7c.eps",p1,ImageSize->200]
```
produced the graph

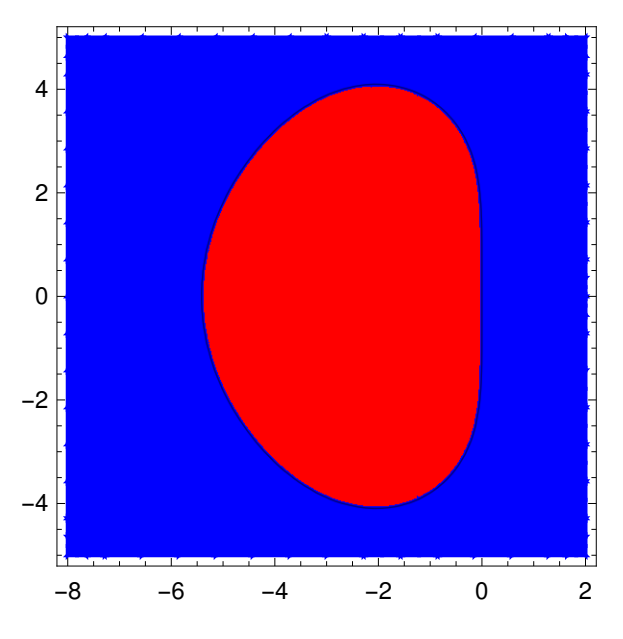

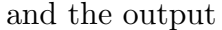

Wolfram Language 12.1.1 Engine for Linux ARM (32-bit) Copyright 1988-2020 Wolfram Research, Inc.

 $In[1]:= eq1=k1==f[t,y[t]]$  $Out[1] = k1 == f[t, y[t]]$  $In[2]:=eq2=k2==f[t+1/2*h,y[t]+h*(1/4*k1+1/4*k2)]$ h k1 k2  $Out[2] = k2 == f[- + t, h(- - + - -) + y[t]]$ 2 4 4  $In[3]:= eq3=k3==f[ t+h,y[t]+h*k2]$  $Out[3] = k3 == f[h + t, h k2 + y[t]]$  $In[4]:= method=y[t+h]==y[t]+h*(1/6*k1+2/3*k2+1/6*k3)$ k1 2 k2 k3  $Out[4] = y[h + t] == h (- + - - - + - -) + y[t]$ 6 3 6  $In[5]: = f=Function[\{t,y\},lambda]$  mbda\*y] Out[5]= Function[{t, y}, lambda y]

```
Math 467/667: Homework 1 Solutions
In [6]: = eq1m = eq1/ . {h > 1, lambda > z}Out[6] = k1 == z y[t]In[7]:= eq2m=eq2/ .{h->1,lambda->z}k1 k2
Out[7] = k2 == z (- - + - - + y[t])4 4
In [8]: = eq3m = eq3/ . {h > 1, lambda > z}Out[8] = k3 == z (k2 + y[t])In[9]:=Methodm=method/ .{h->1,lambda->z}k1 2 k2 k3
0ut[9] = y[1 + t] == -- + ---- + -- + y[t]6 3 6
In[10]:= y=Function[t,w^t]t
Out[10]= Function[t, w ]
In [11]: = eq1w = eq1m/. t->0Out[11] = k1 == zIn[12]:= eq2w=eq2m/.t->0
                   k1 k2
Out[12] = k2 == (1 + - - + -) z4 4
In[13]:= eq3w=eq3m/.t->0Out[13] = k3 == (1 + k2) zIn [14]:= methodw=methodm/.t->0k1 2 k2 k3
Out[14] = w == 1 + - - + - - - + - -6 3 6
```
 $In[15]: = s1 = Solve$   $[eq1w, eq2w, eq3w, methodw, ft1, k2, k3, w]$ 2 2 3  $4 z + z$   $4 z + 3 z + z$ Out[15]= {{k1 -> z, k2 -> -(--------), k3 -> -(---------------),  $-4 + z$  -4 + z 2 3  $-(24 + 18 z + 6 z + z)$ > w -> ------------------------}} 6  $(-4 + z)$  $In[16]: = wabs = (Abs[w]/.s1)[[1]]$ 2 3  $24 + 18$  z + 6 z + z Abs[---------------------]  $-4 + z$ 0ut [16] = ----------------------------6  $In[17]:=$  wlabs=wabs/.z->a+I\*b 2 3  $24 + 18$  (a + I b) + 6 (a + I b) + (a + I b) Abs[---------------------------------------------]  $-4 + a + I b$ Out[17]= -------------------------------------------------- 6  $In [18]: = p1=ContourPlot[wlabs, {a, -8, 2}, {b, -5, 5},$ Contours->{1},ContourShading->{Red,Blue}] Out[18]= -Graphics-In[19]:= Export["hw2p7c.eps",p1,ImageSize->200] Out[19]= hw2p7c.eps  $In[20] :=$ From this output we deduce that *r*(*z*) = *−*  $z^3 + 6z^2 + 18z + 24$ 

 $6(z-4)$ 

but that method c is not A-stable.